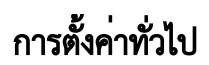

- [ระบบ](#page-0-0)
- [การตั้งค่าส่วนติดต่อผู้ใช้ \(User Interface\)](#page-0-1)
- [การตั้งค่าตัวจับเวลา](#page-2-0)
- [การตั้งค่าการจัดการระบบ](#page-2-1)
- [บทความที่เกี่ยวข้องอื่นๆ](#page-4-0)

<span id="page-0-0"></span>ระบบ

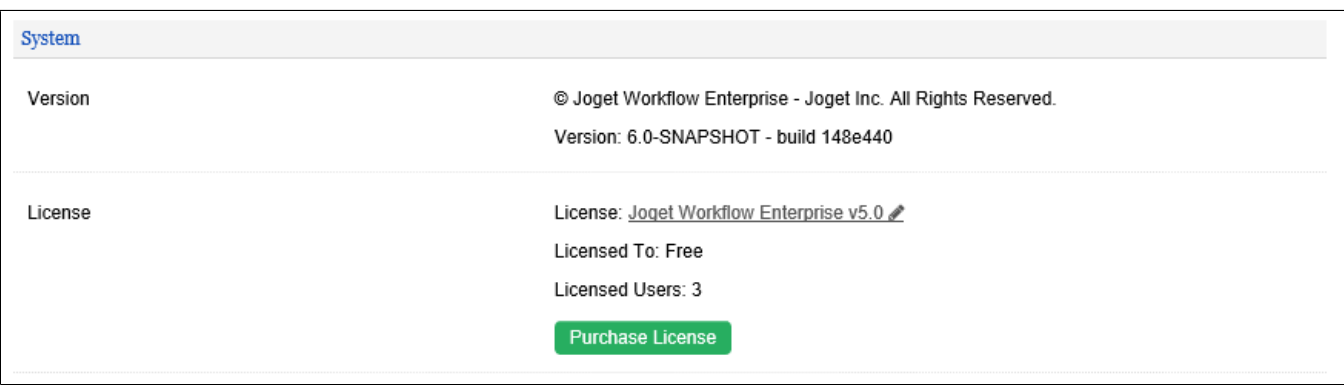

ในส่วนนี้ คุณจะสามารถเข้าถึงแพลตฟอร์มและข้อมูลสิทธิ์การใช้งาน (License) ได้

<span id="page-0-1"></span>การตั้งค่าส่วนติดต่อผู้ใช้ (User Interface)

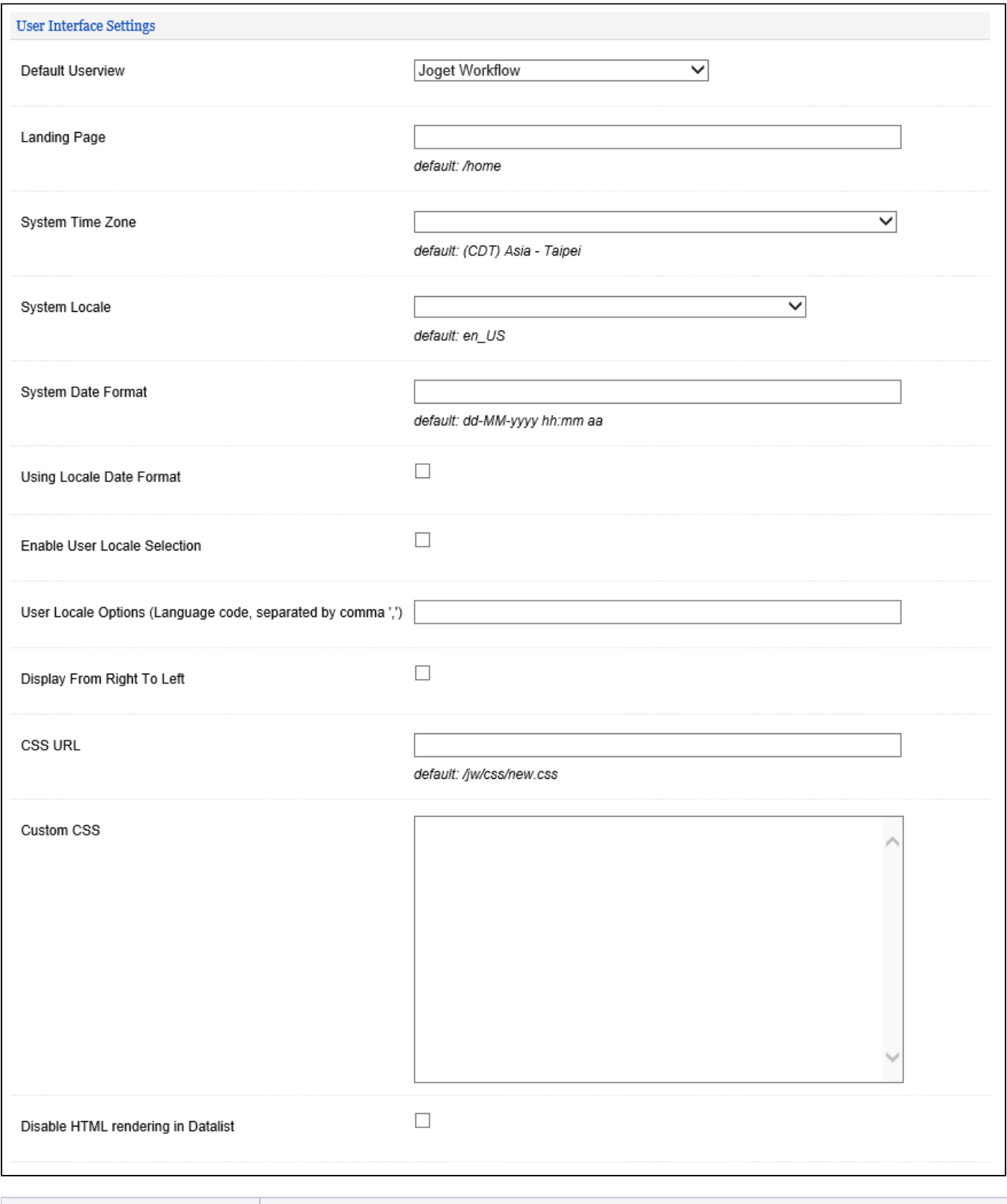

Name Description

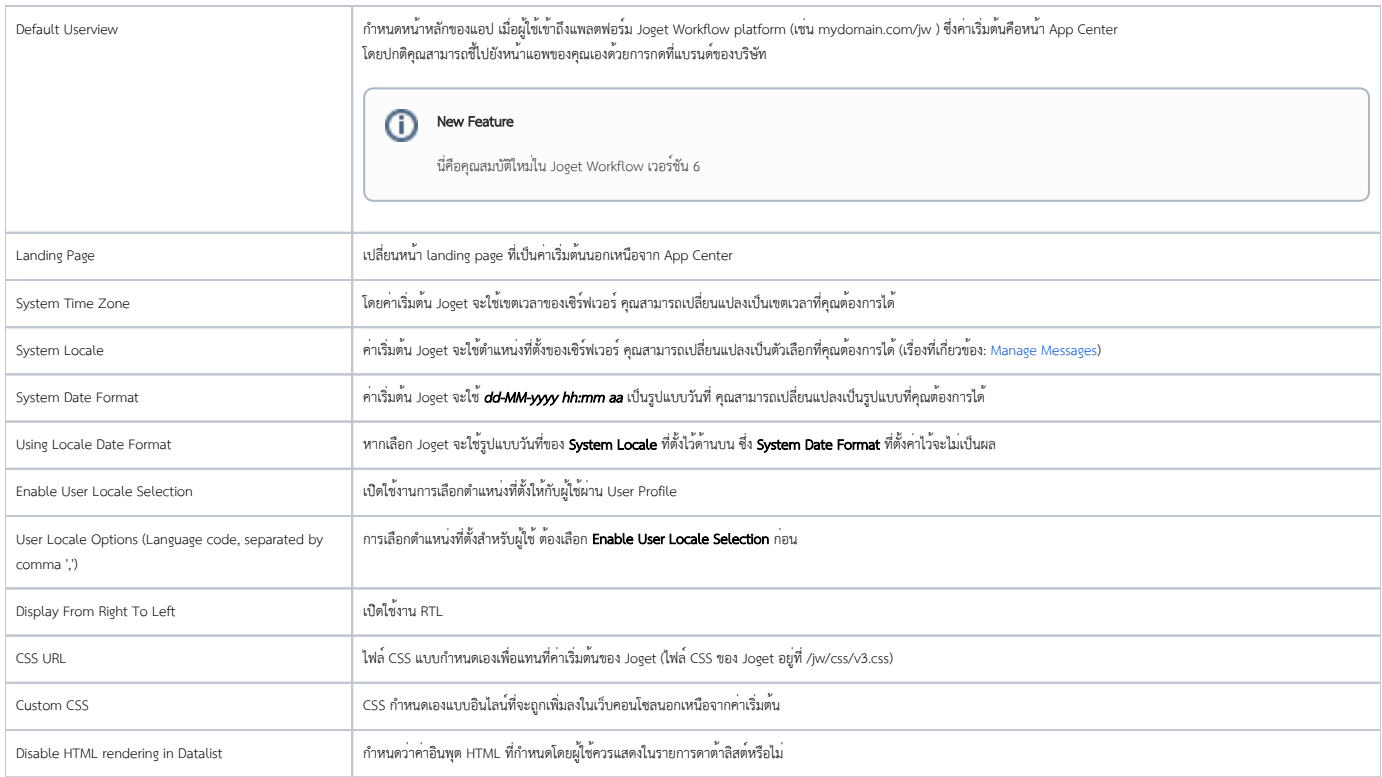

## <span id="page-2-0"></span>การตั้งค่าตัวจับเวลา

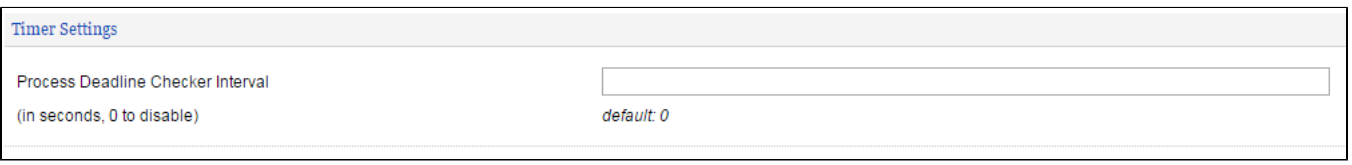

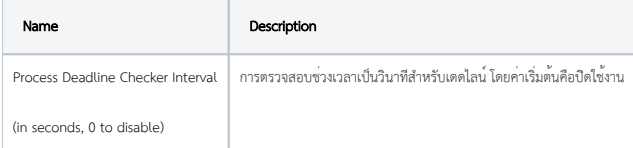

<span id="page-2-1"></span>การตั้งค่าการจัดการระบบ

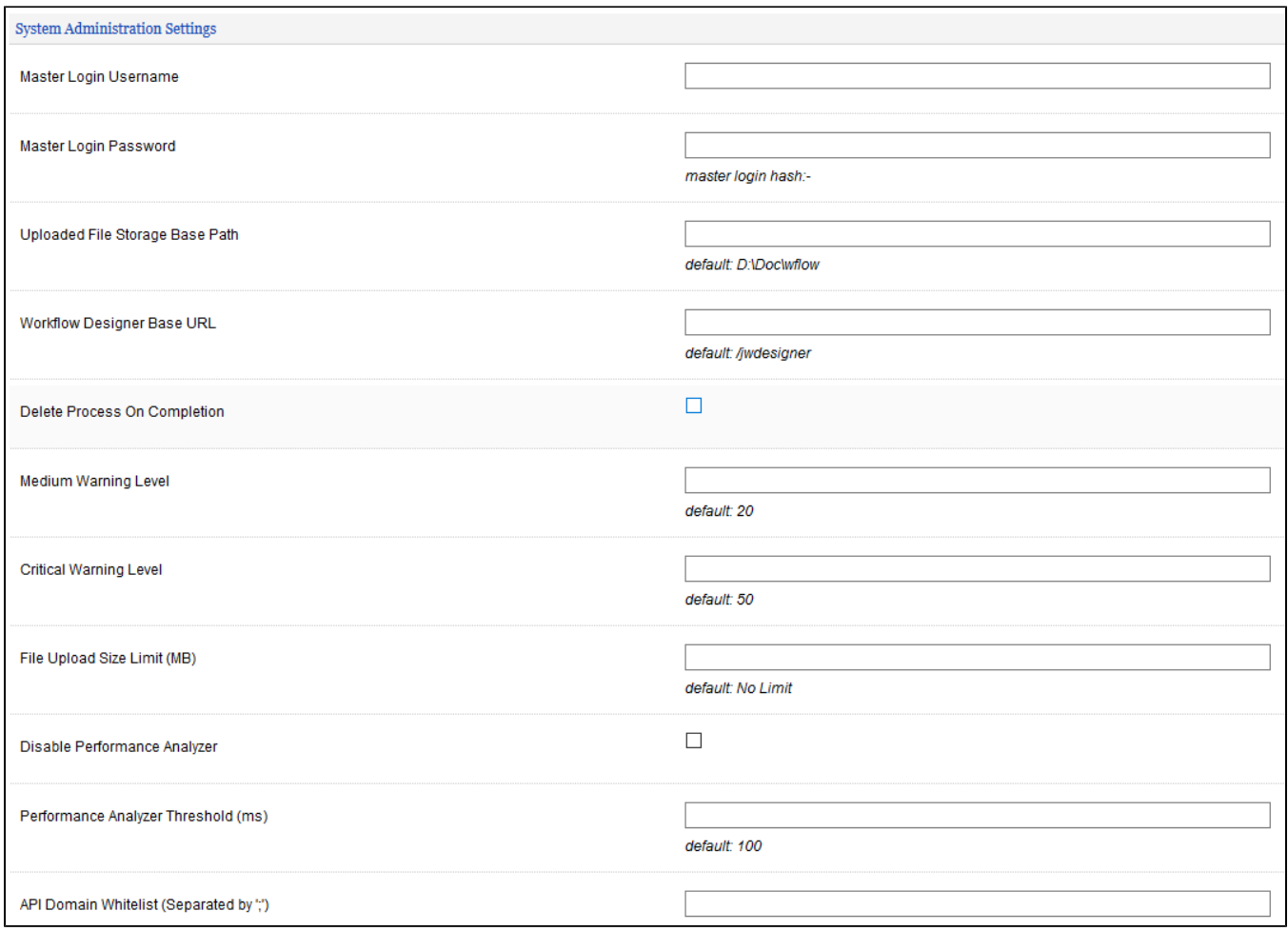

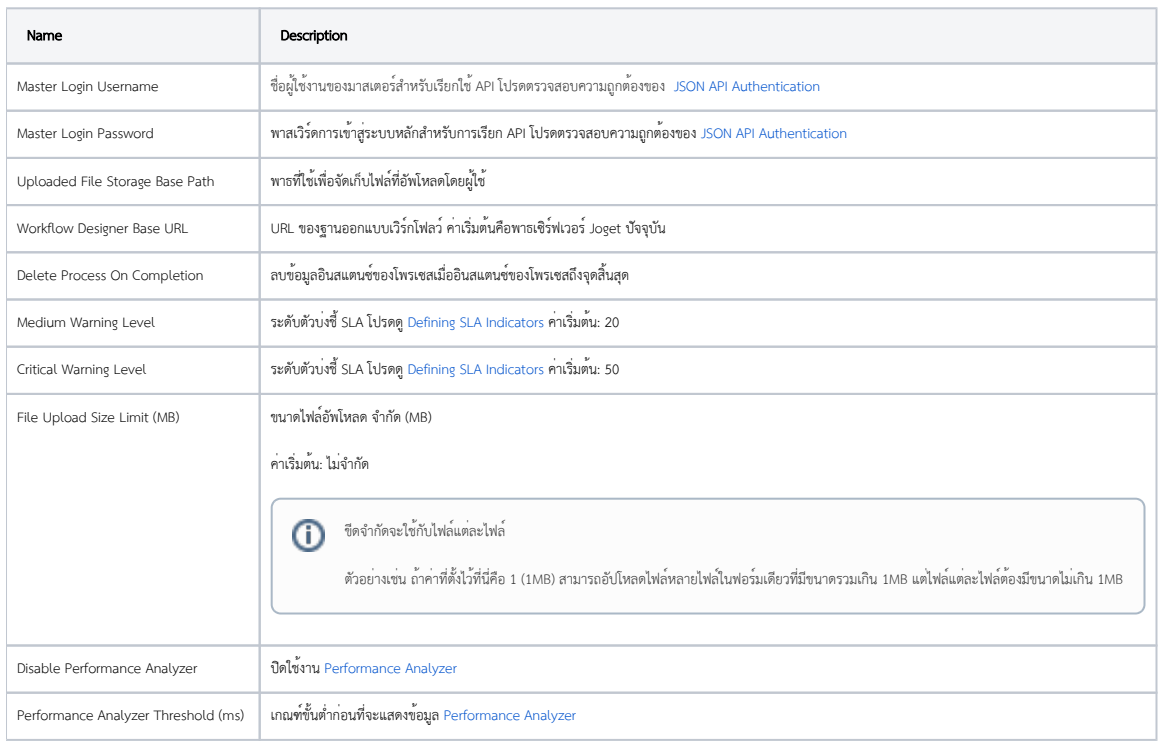

 $\odot$ 

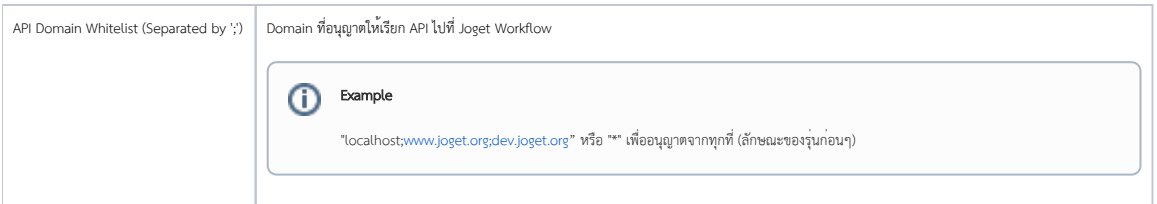

## <span id="page-4-0"></span>บทความที่เกี่ยวข้องอื่นๆ

- [General Settings Server Locale and Time Zone](https://dev.joget.org/community/display/KBv6th/General+Settings+-+Server+Locale+and+Time+Zone)
- [Performance Analyzer](https://dev.joget.org/community/display/KBv6th/Performance+Analyzer)